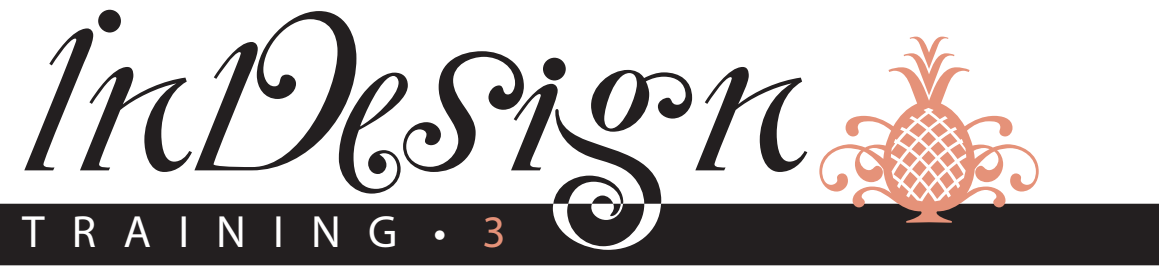

©2004 Robin Williams

Typo gr a phy

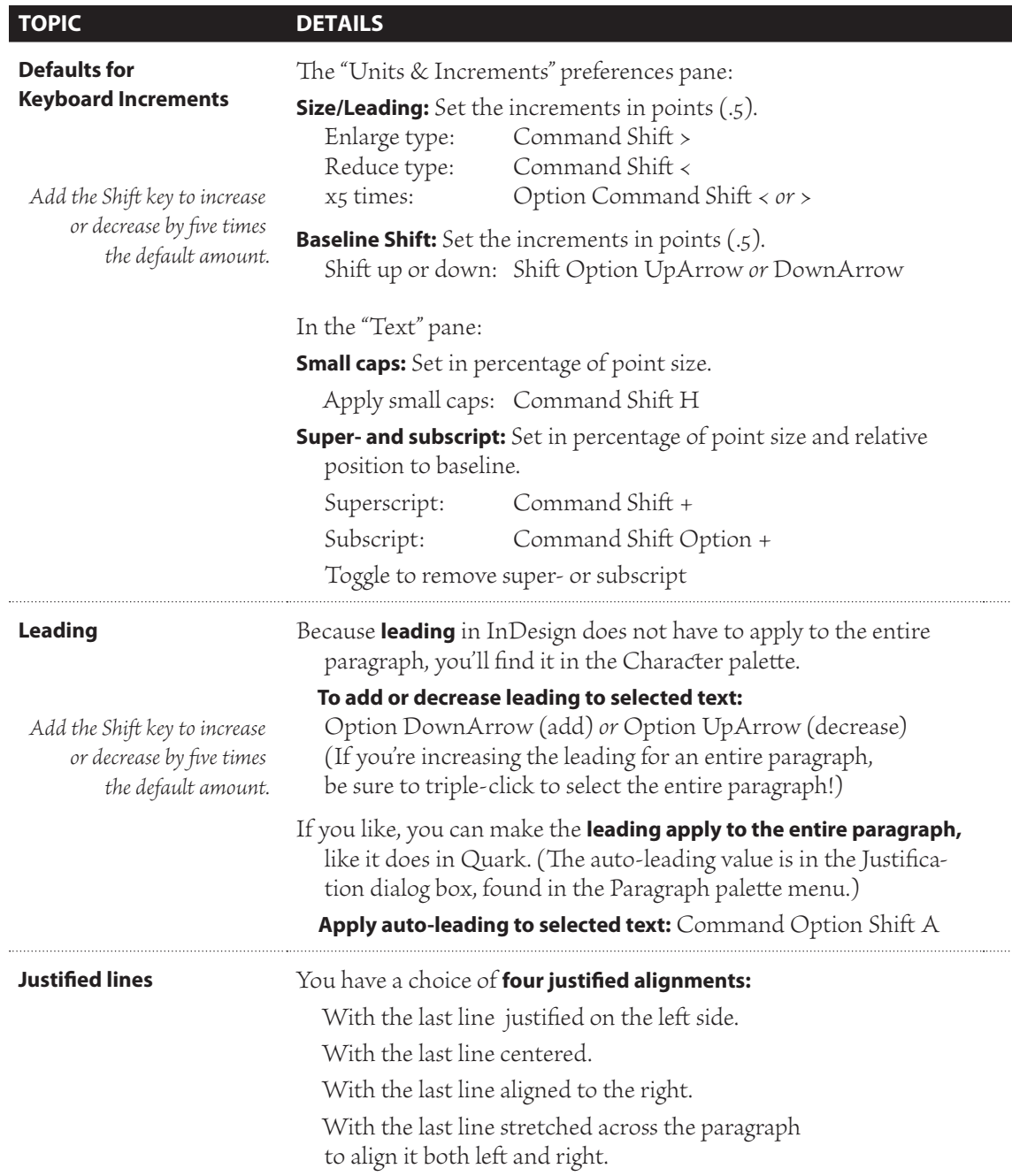

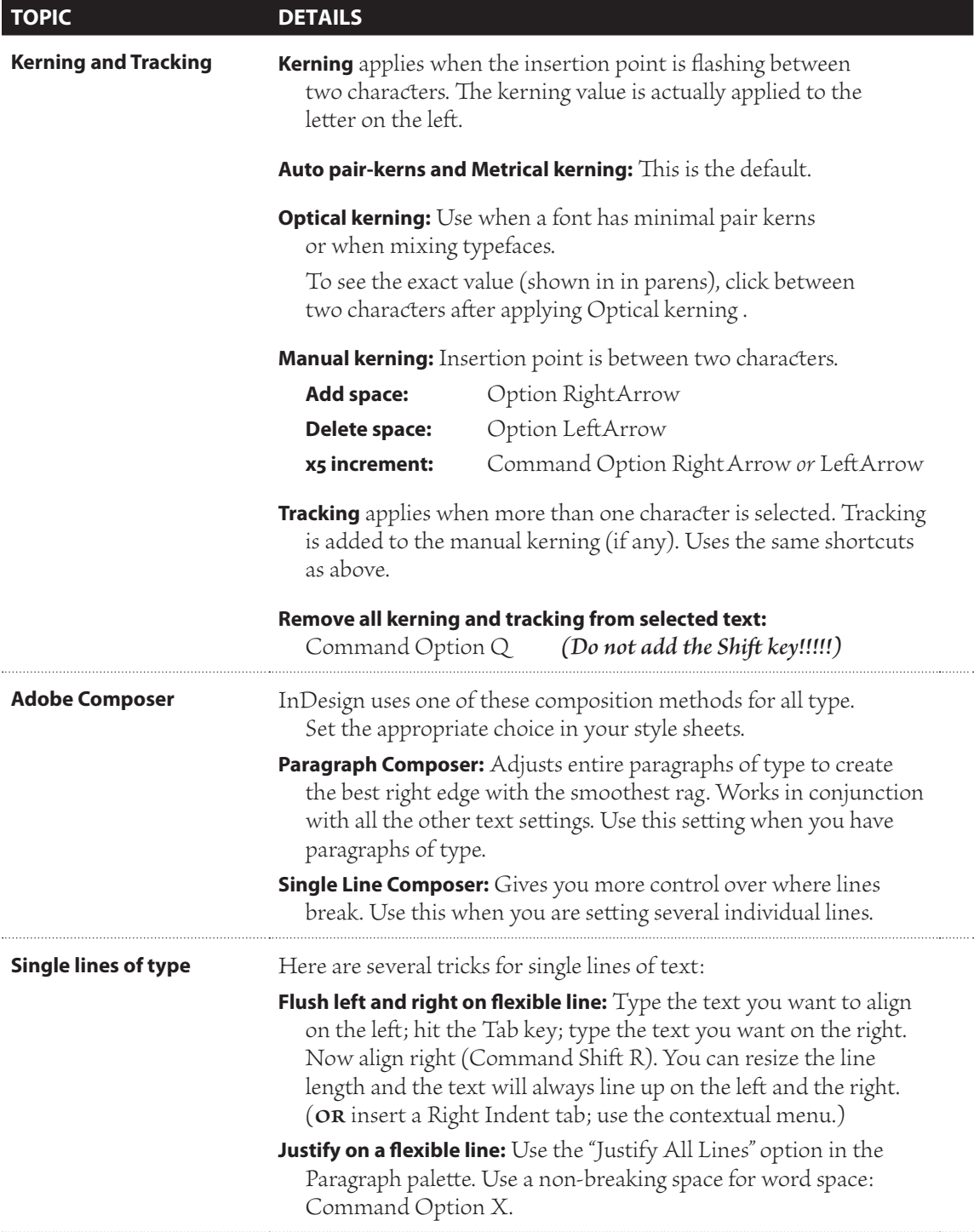

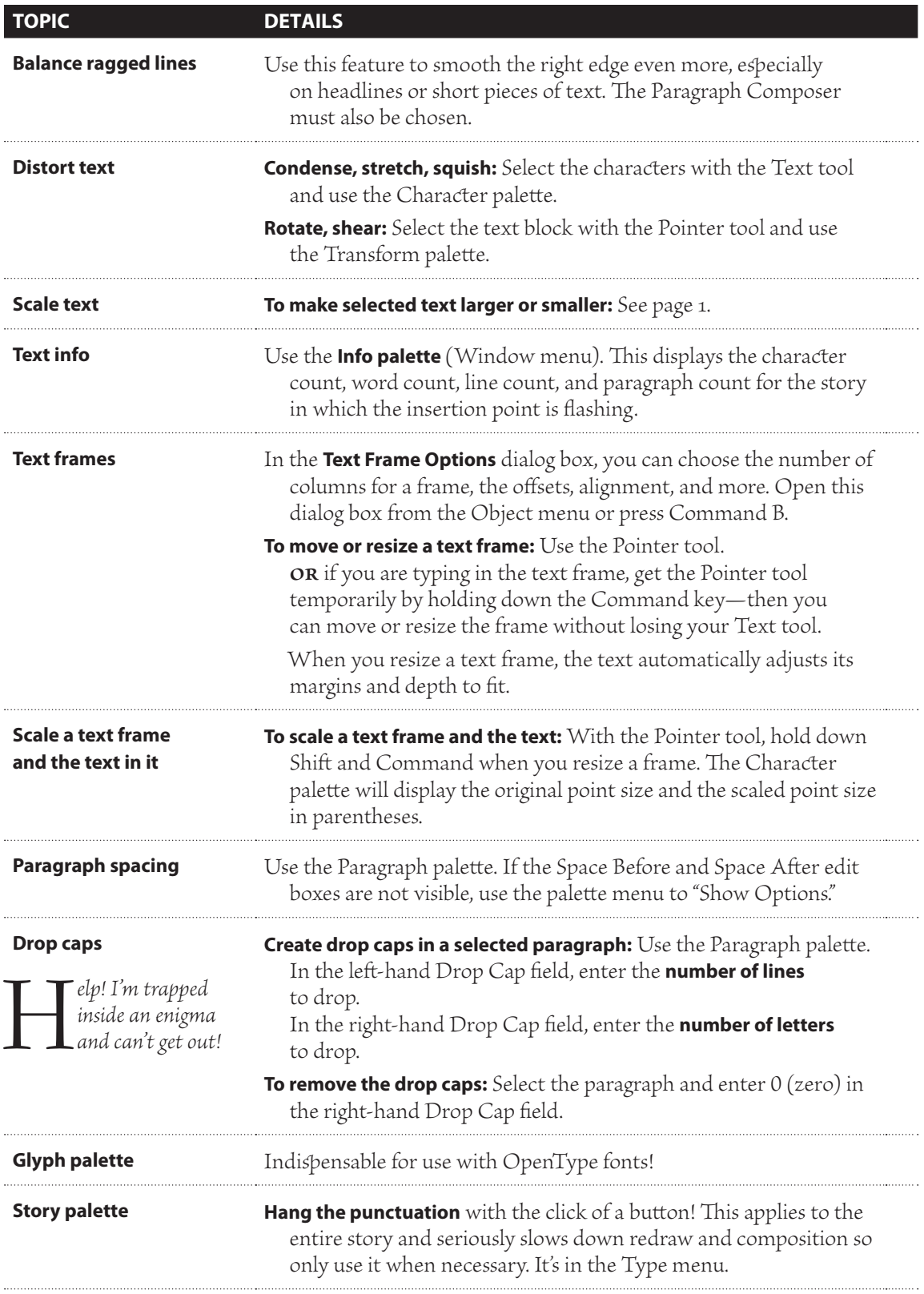

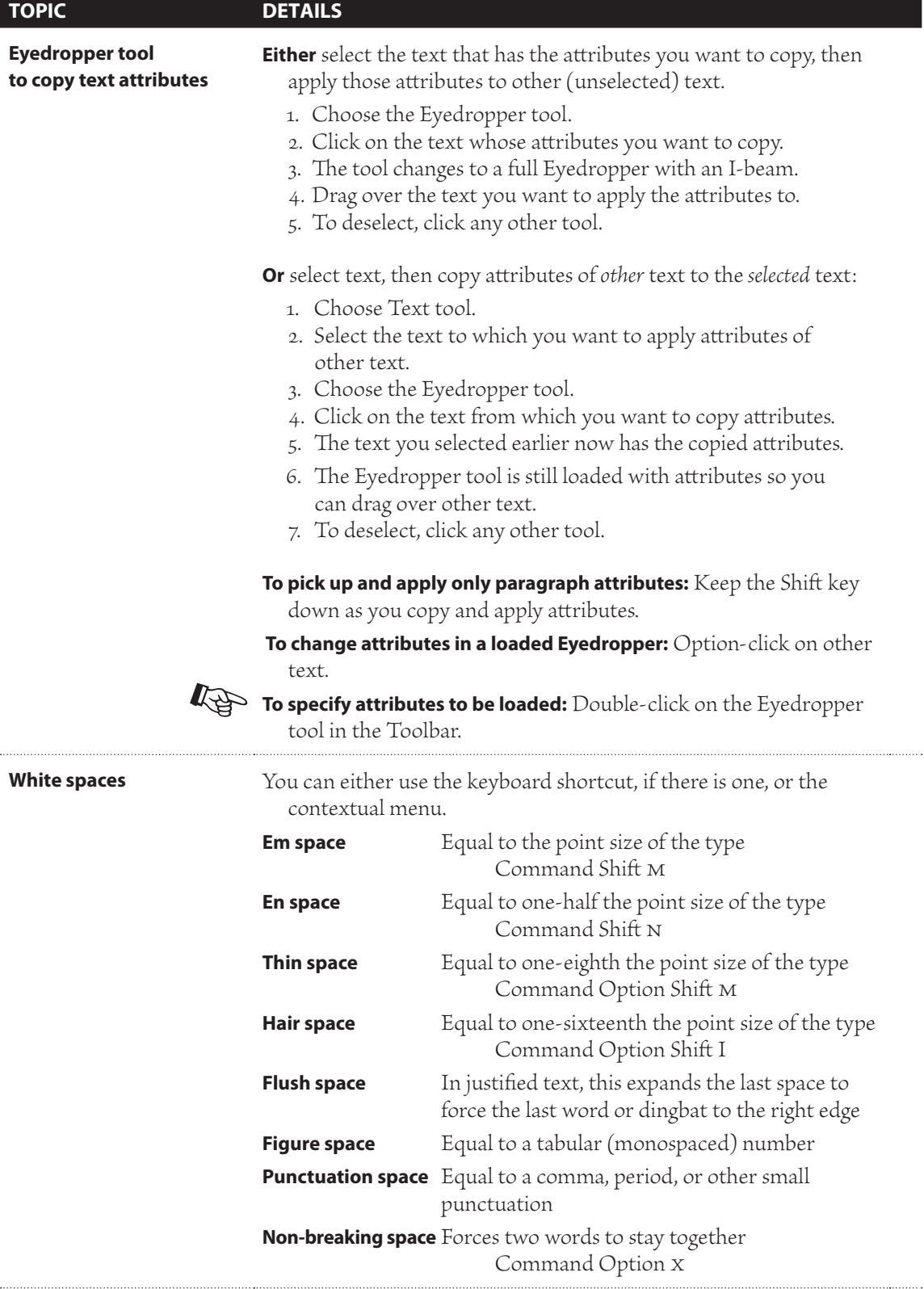

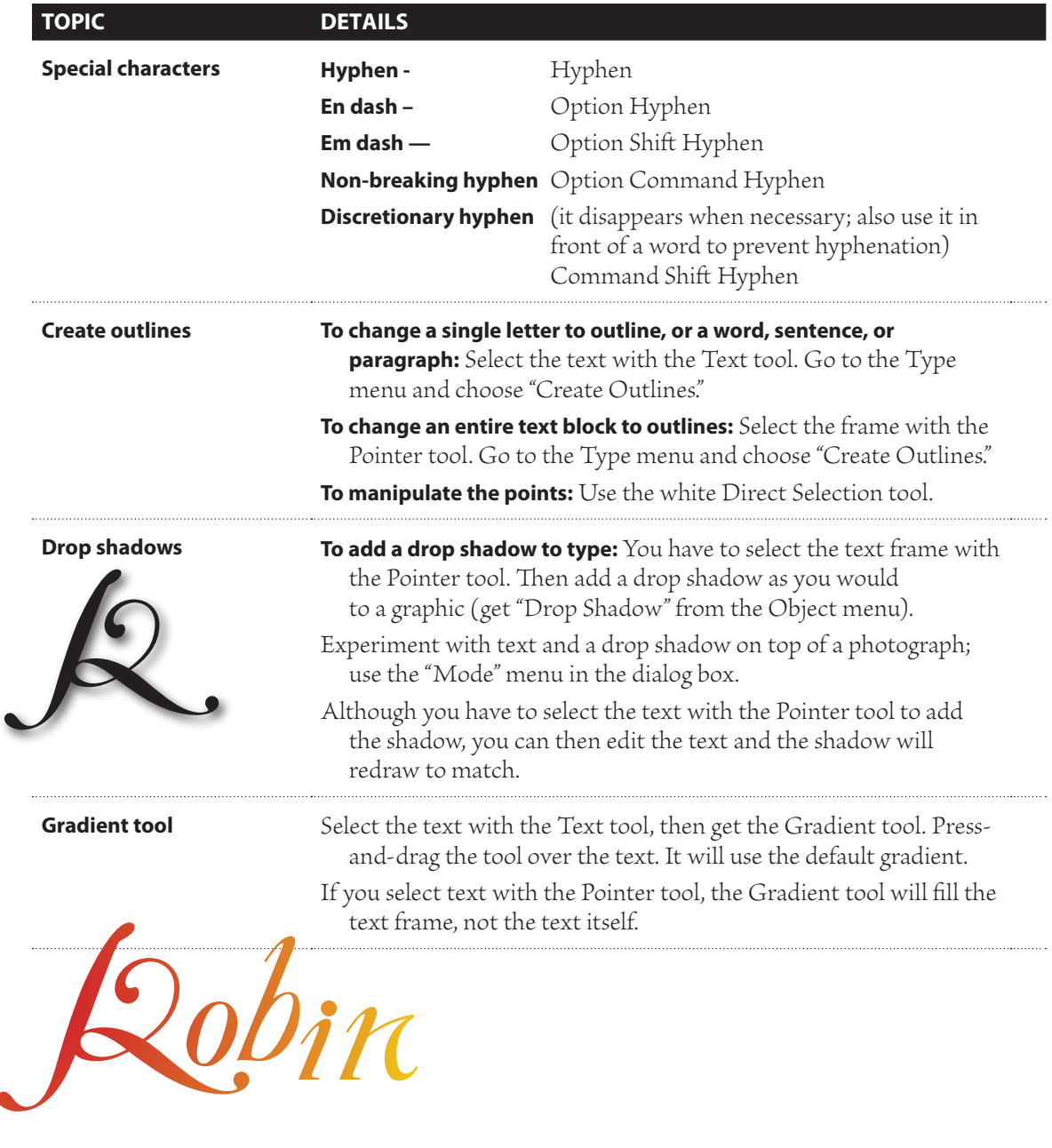

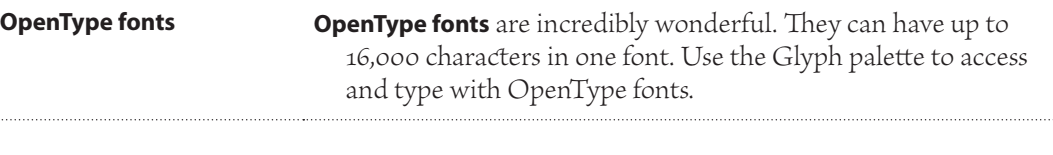

## Santa Fe mug Santa Fe mug *Brioso Pro Regula 60 point (too heavy) Brioso Pro Display 60 point (so lovely)*

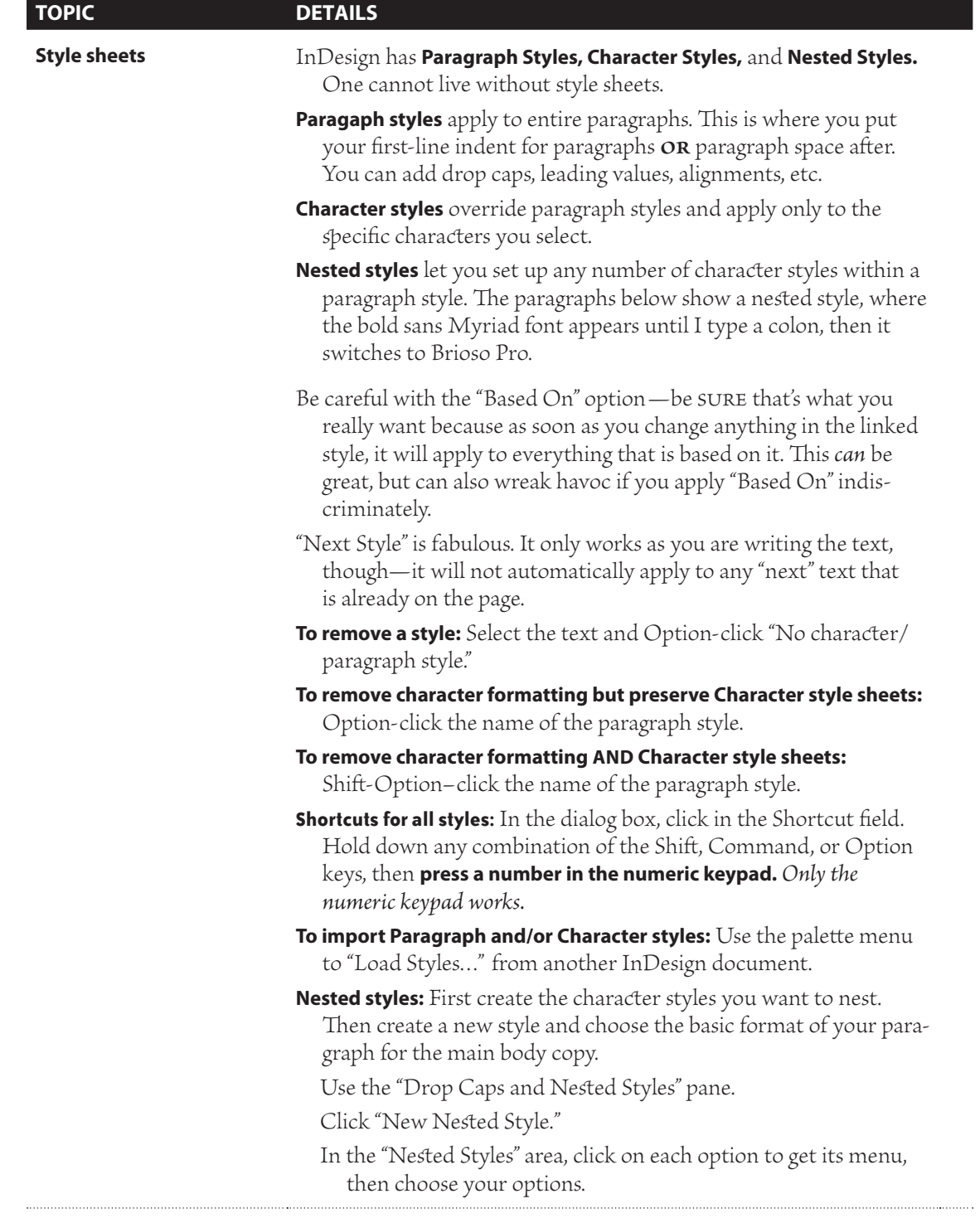

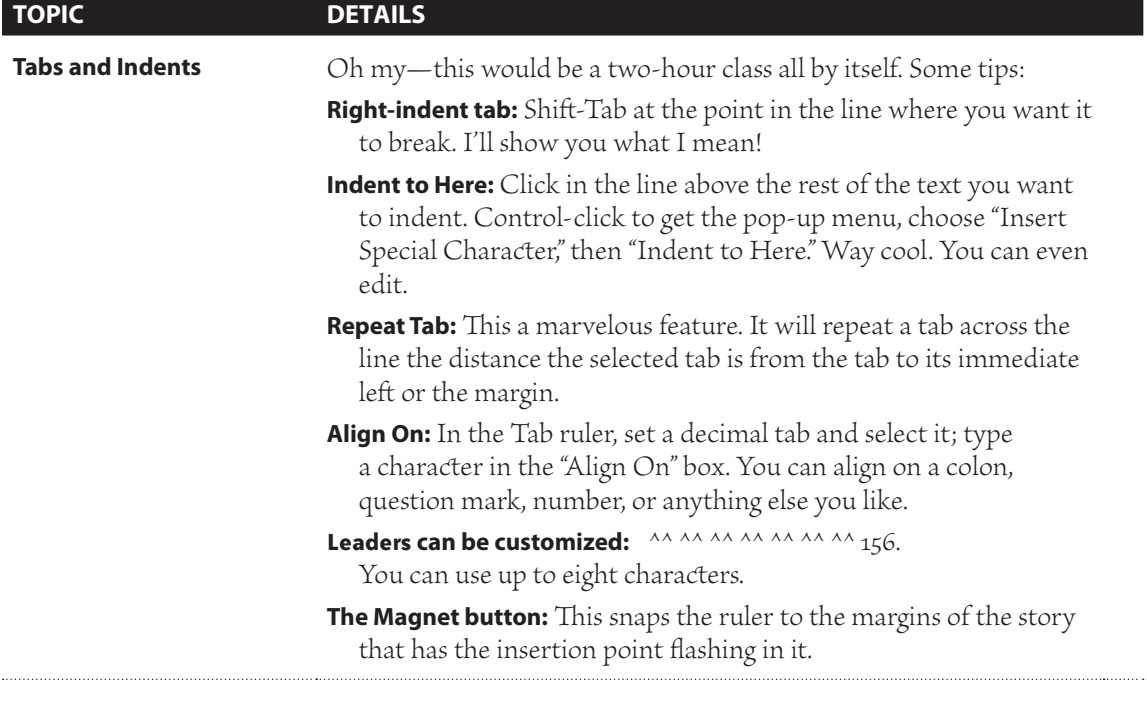

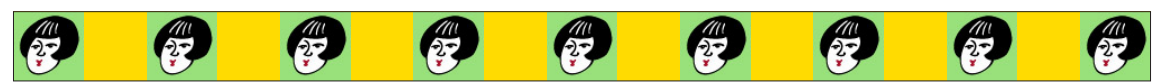

*The row above is actually a text frame. I pasted the little face graphics into a line of text with a tab between each face, then used the Repeat tab to space them evenly. I presed Command Option C to fit the frame to the content. I colored the inside of*  the frame saffron, which makes it appear as if there are small boxes between the graphics. I gave the frame a thin black stroke.